Milesight

# **LoRaWAN® Controller UC50x Series**

**Communication Protocol** 

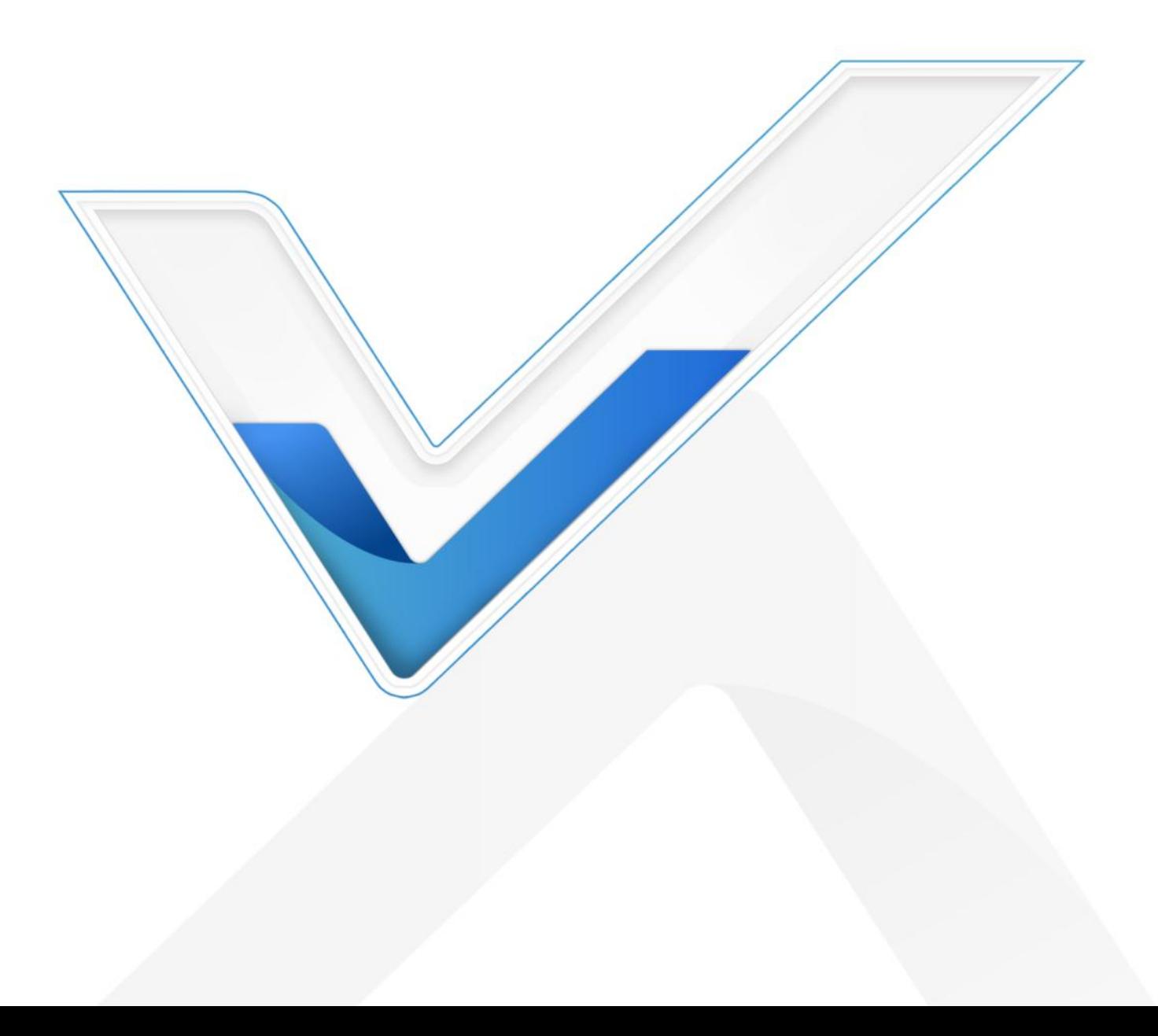

#### Revision History

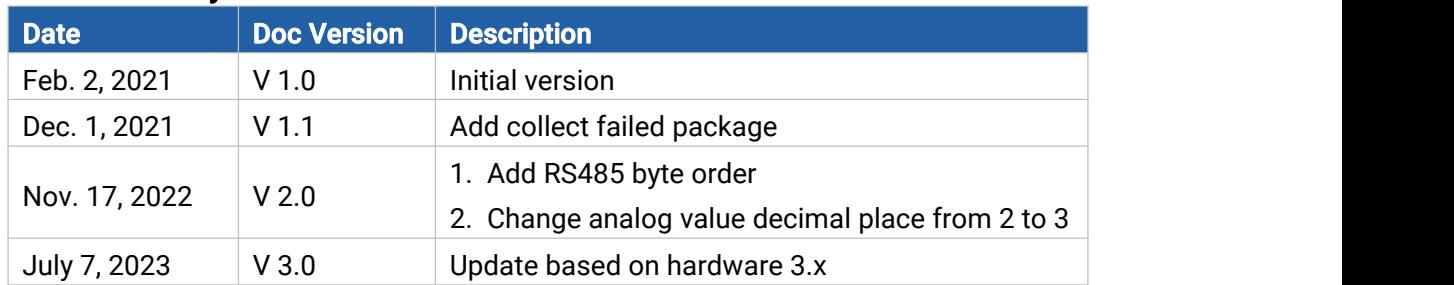

# **Contents**

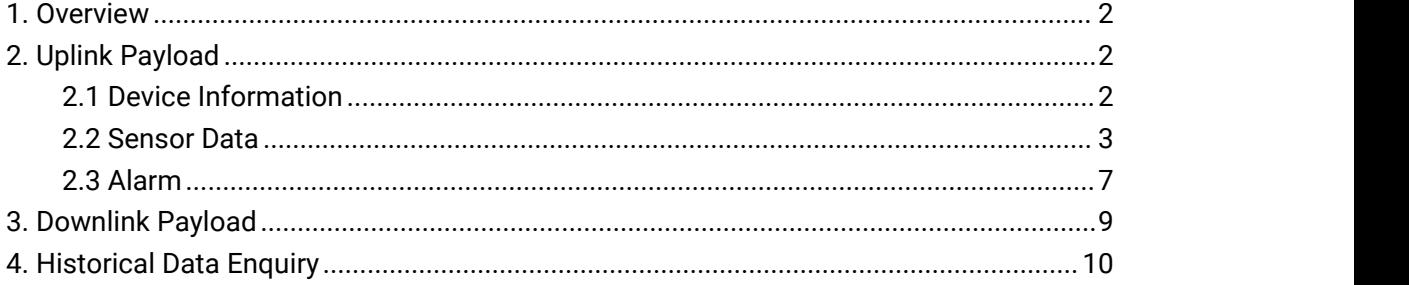

## <span id="page-1-0"></span>1. Overview

UC50x Series use the standard Milesight IoT payload format based on IPSO. All data are

based on following format:

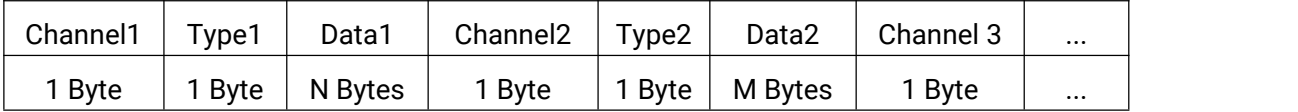

#### Note:

1) All explanations and examples in this document are based on HEX format.

2) For all Milesight IoT decoder examples please find files on <https://github.com/Milesight-IoT/SensorDecoders>

## <span id="page-1-1"></span>2. Uplink Payload

Uplink payloads of UC50x Series are made up of device information and sensor data.

## <span id="page-1-2"></span>2.1 Device Information

UC500 series report basic device information of device everytime joining the network.

 $2^{\circ}$ 

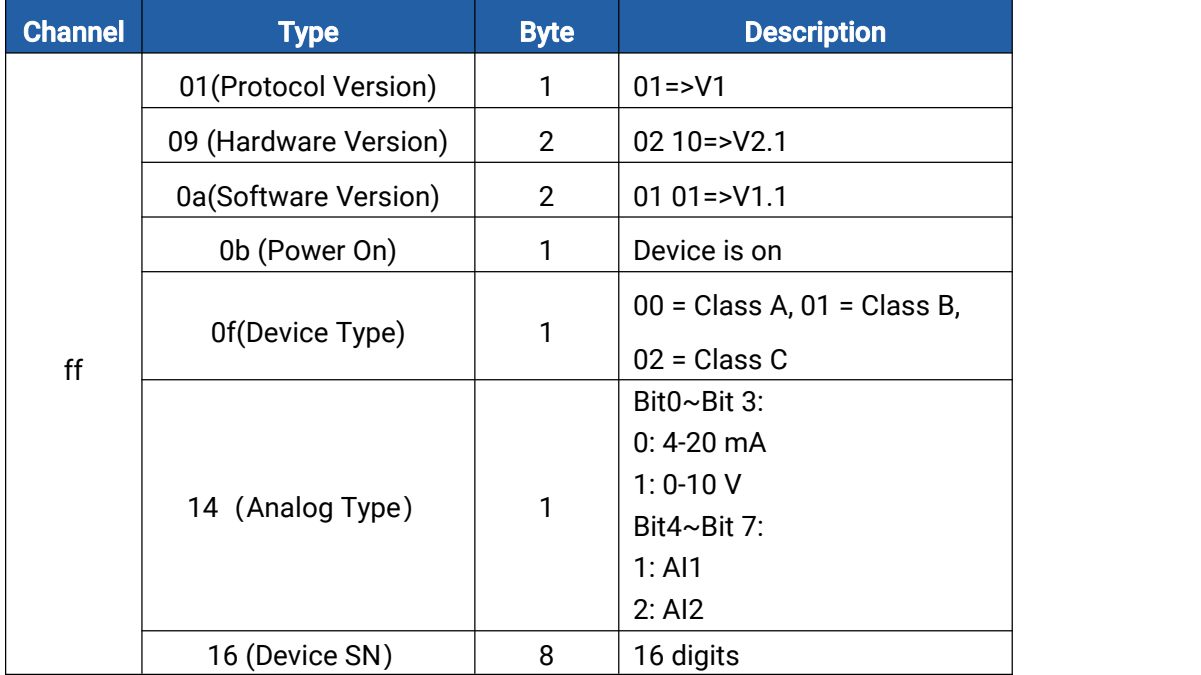

#### Examples:

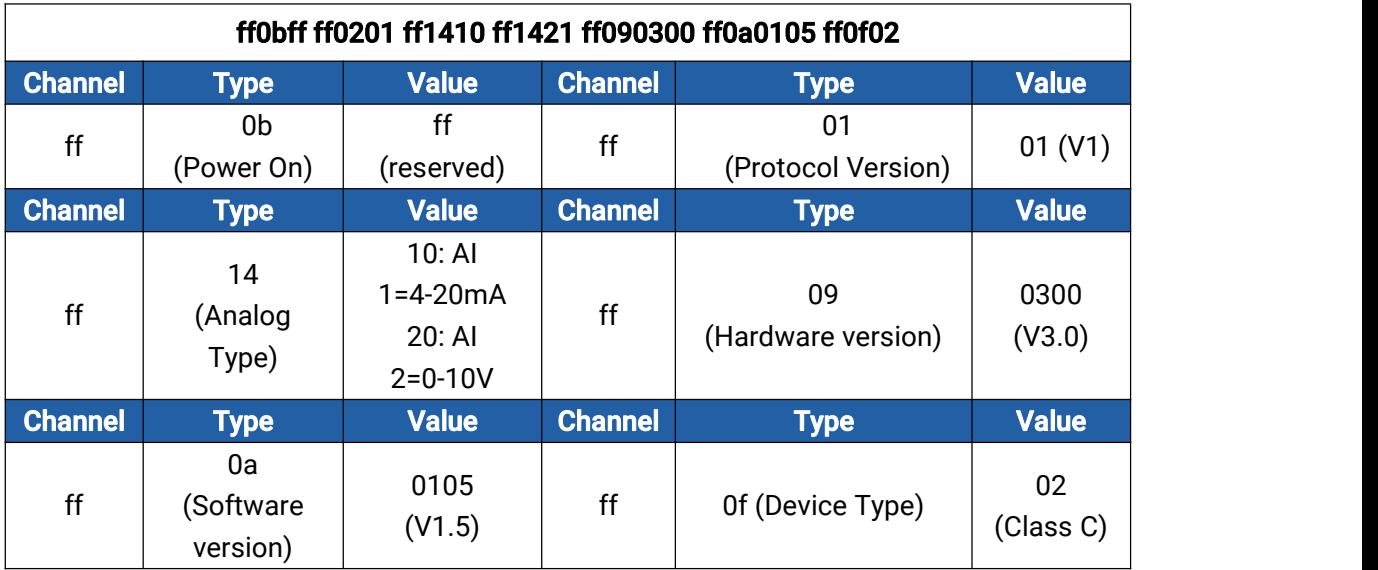

## <span id="page-2-0"></span>2.2 Sensor Data

UC50x series report sensor data according to reporting interval (10min by default).<br>Battery level is reported every 6 hours for UC501 and 12 hours for UC502. RS232 uplink doesn't have its own channel or type since it only forwards RS232 terminal devices data to the server transparently.

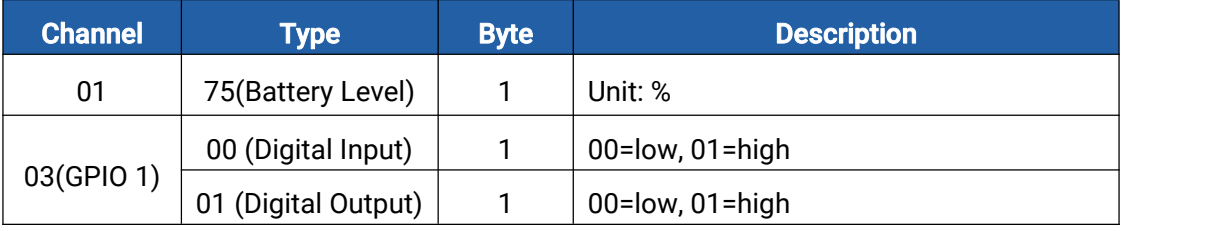

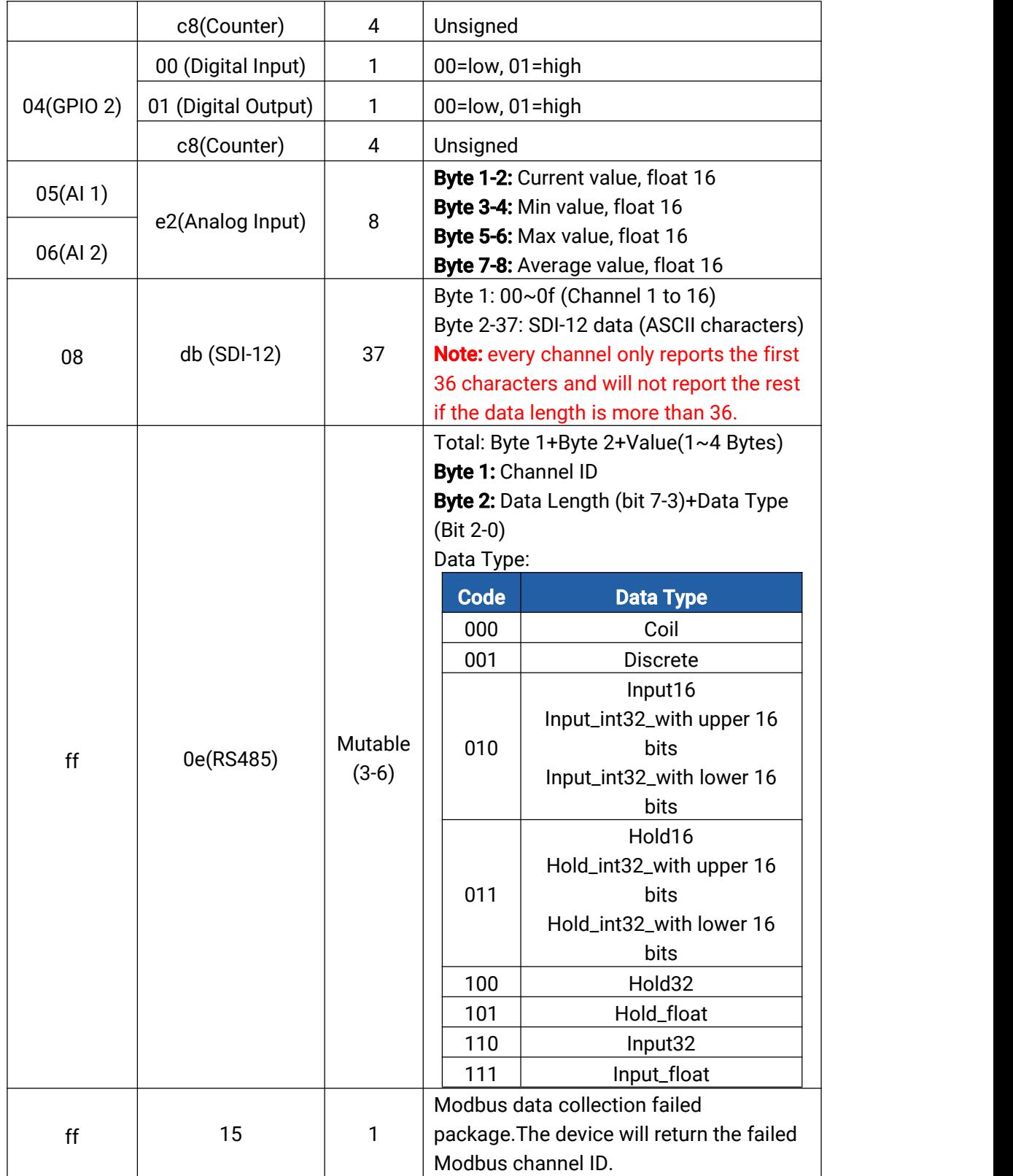

## Note: Channel ID can be configured in ToolBox.

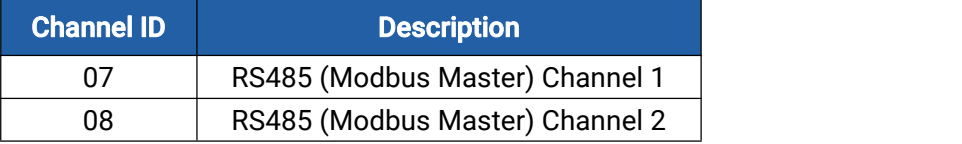

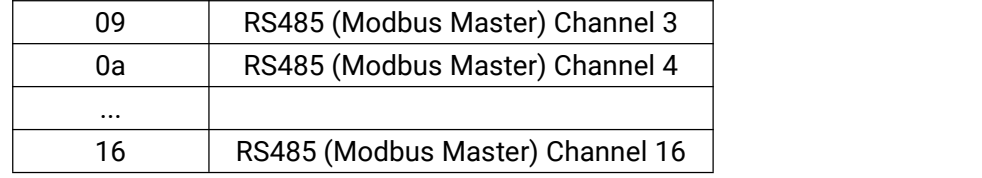

#### Examples:

1. Battery Level: reports every time joining network or every 6 hours (UC501) or every 12 hours (UC502).

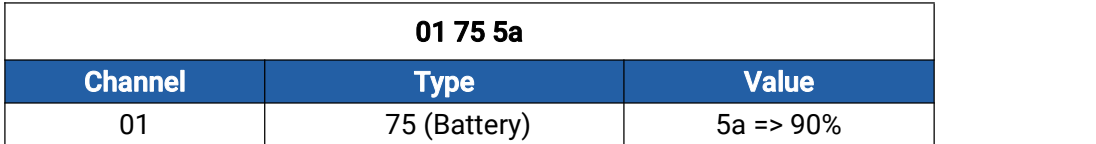

2. Digital Input: report periodically or when DI status changes.

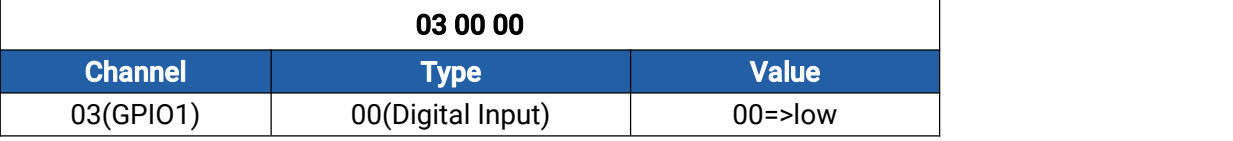

#### 3. Digital Output: report periodically or when DO status changes.

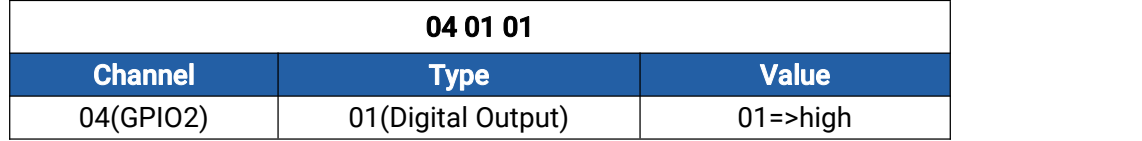

#### 4. Pulse Counter

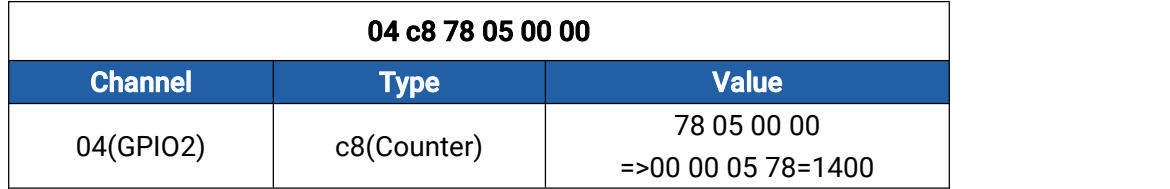

#### 5. Analog Input

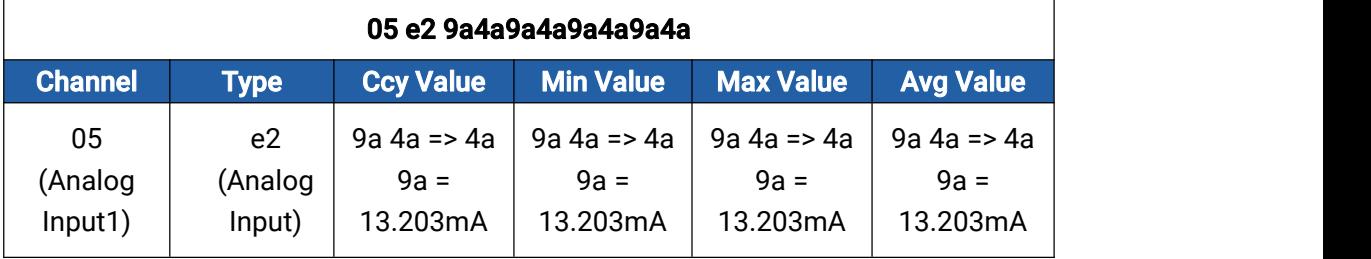

#### 6. SDI-12

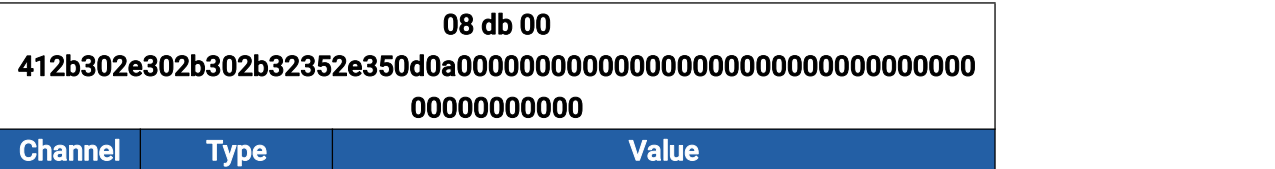

 $\overline{5}$   $\overline{5}$   $\overline{$ 

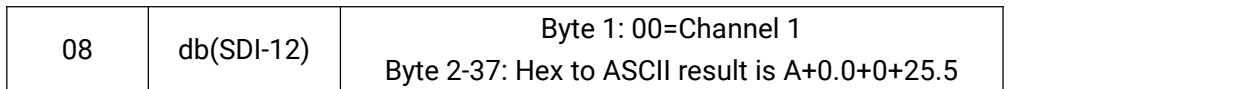

#### 7. RS485 regular uplink

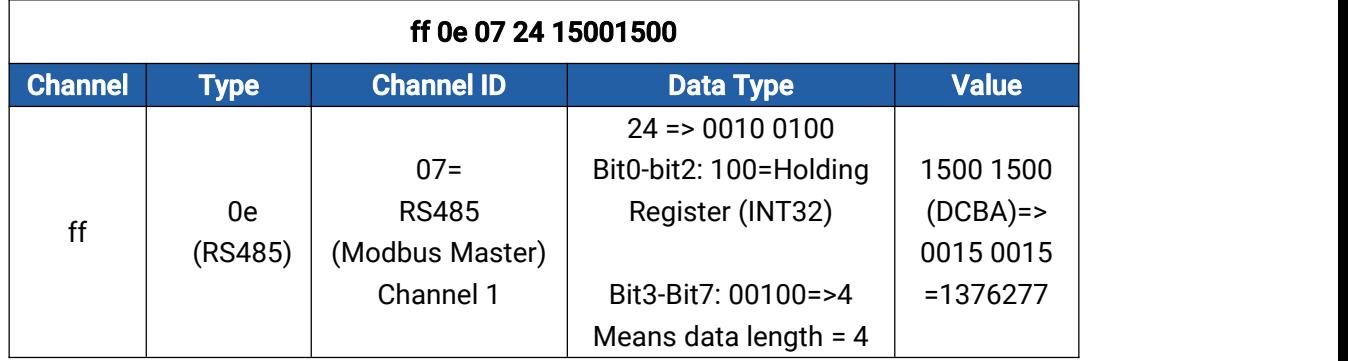

Note: When data type is holding register or input register, ToolBox can set different byte order. Take the following Modbus register response from RS485 sensors as example:

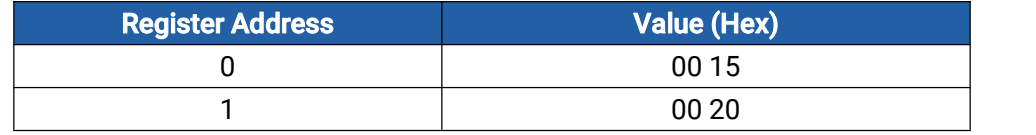

When using different byte orders,you can use ToolBox to fetch different results and the device will upload data with little endian order.

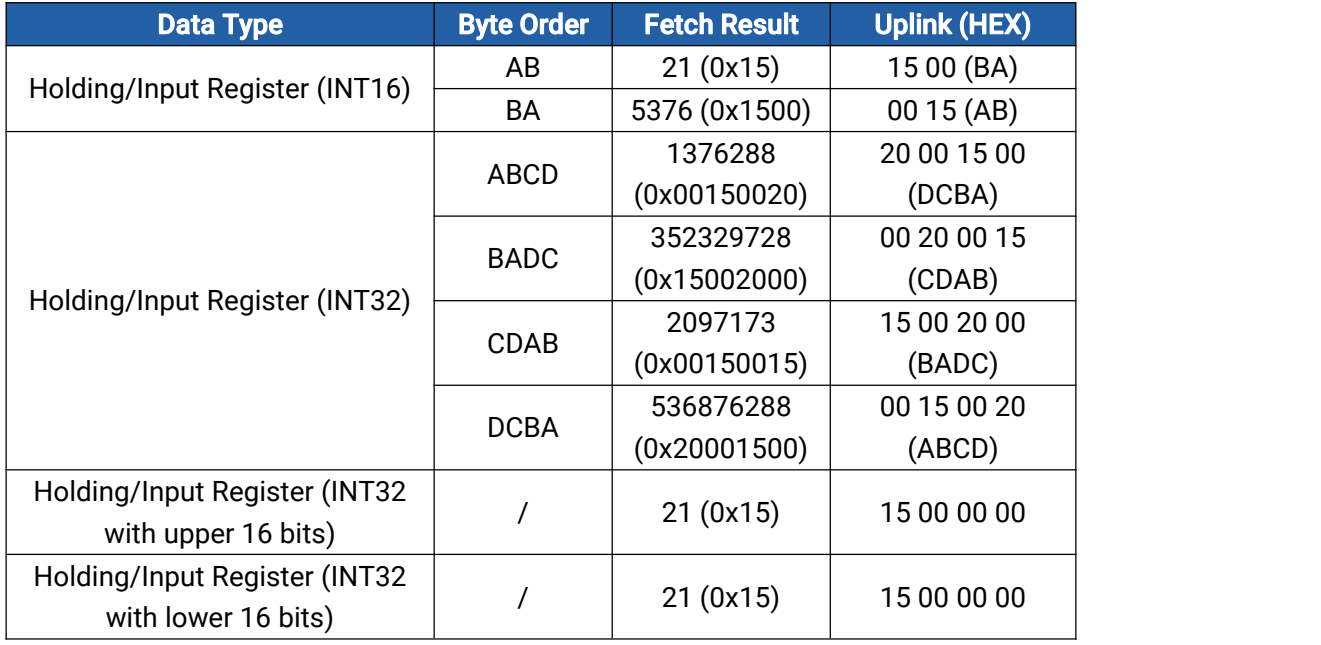

If UC50x fails to connect Modbus data, it will receive an error message.

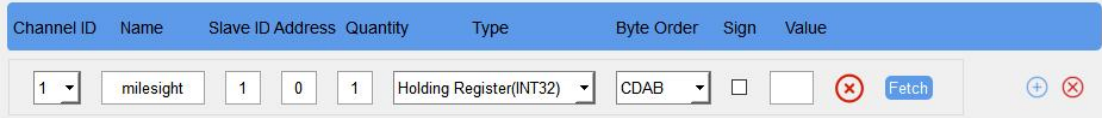

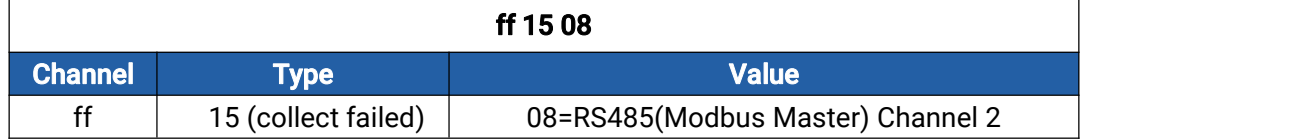

## <span id="page-6-0"></span>2.3 Alarm

UC50x series supports adding IF-THEN commands to set and send alarms when the analog value or Modbus channel value reaches the preset conditions.Usually there are two alarm types:

- Thereshold alarm: when the value is above or below or within the range of the threshold;
- Change alarm: when the current collected value-last collected value > change value.

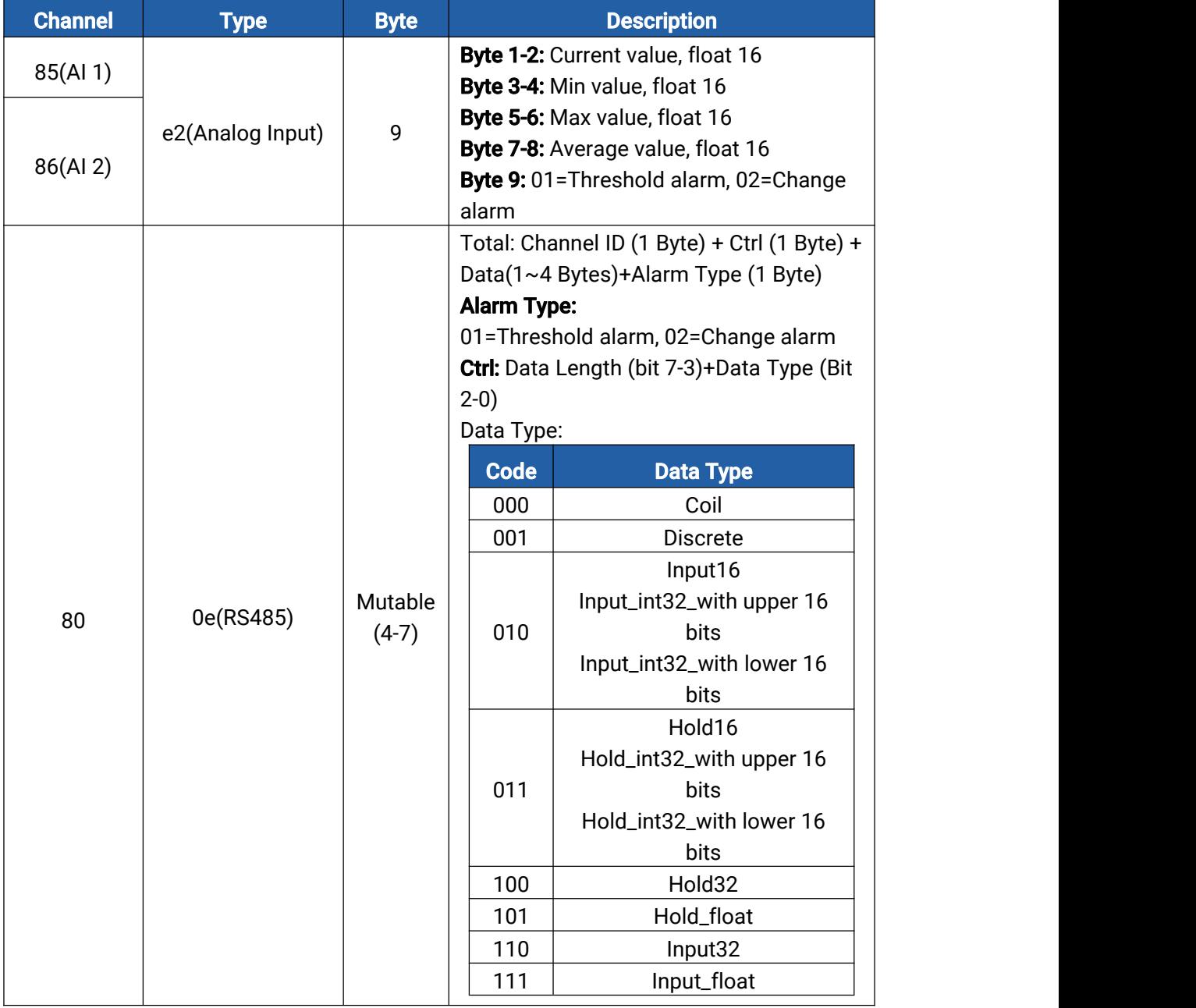

Note: Channel ID can be configured in ToolBox.

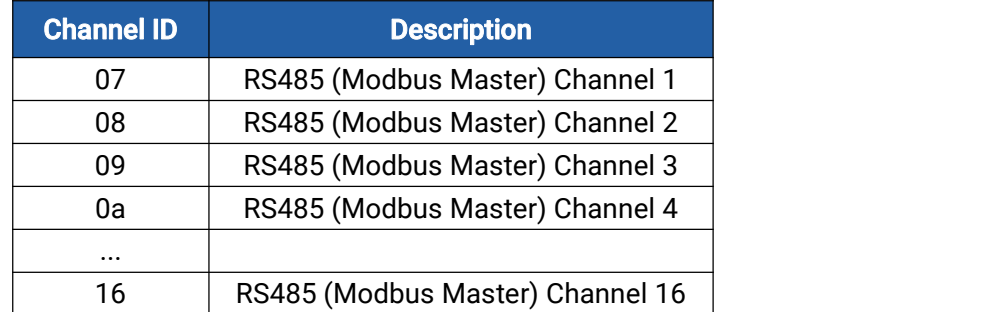

### Examples:

1. Analog Input threshold alarm

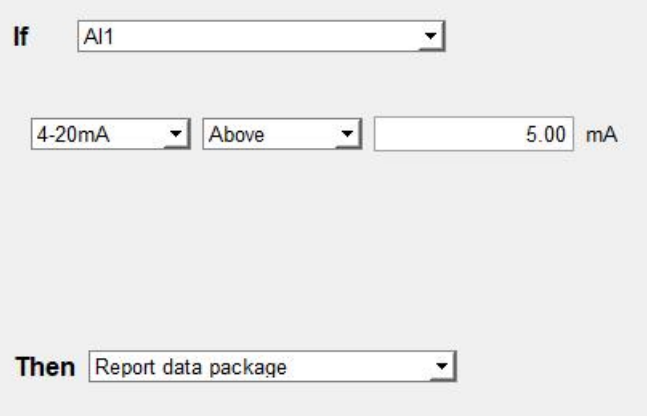

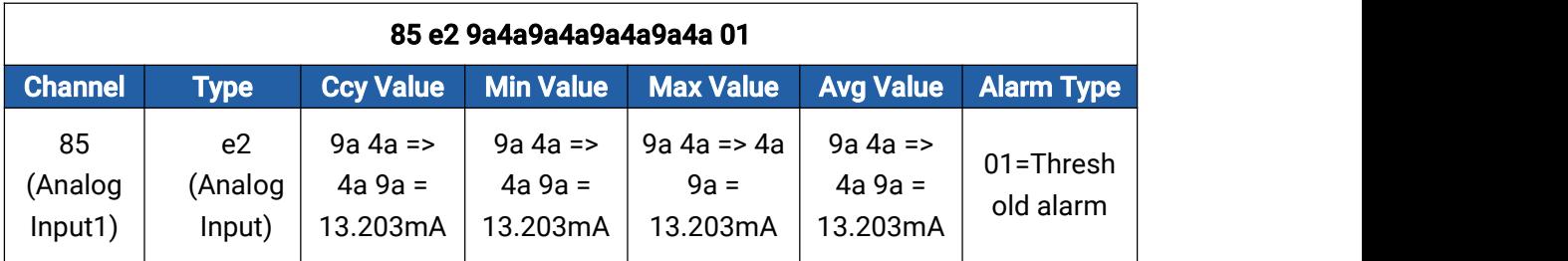

#### 2. RS485 change alarm

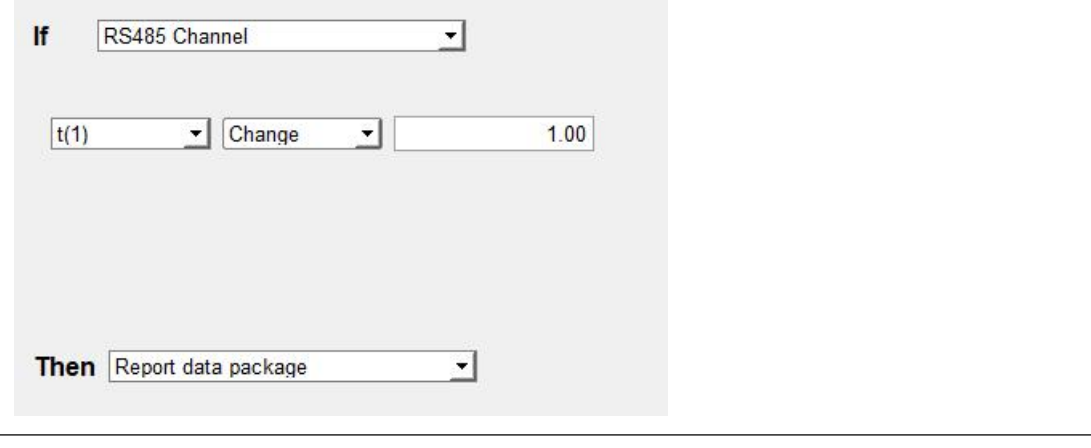

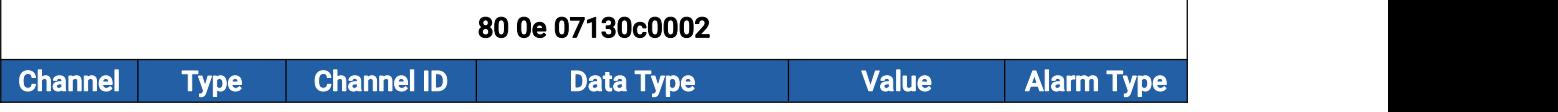

8

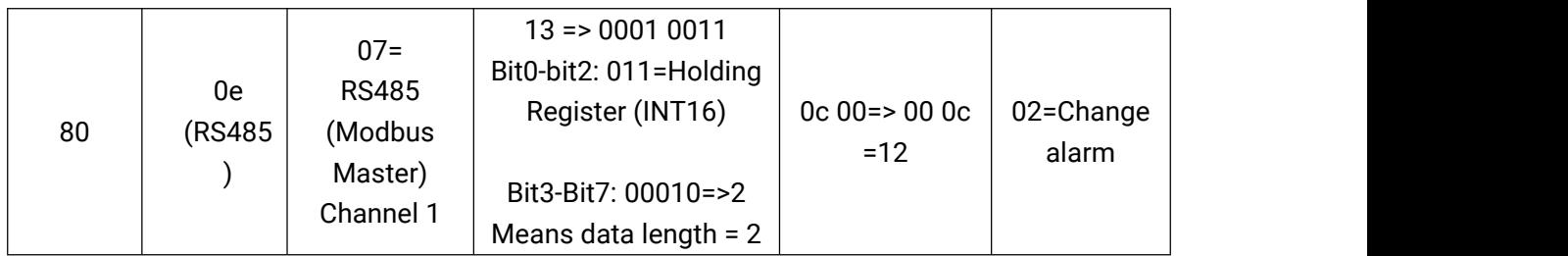

# <span id="page-8-0"></span>3. Downlink Payload

Downlink is used for controlling the UC50x via network server remotely. Downlink port (Application port) is 85 by default and can be configured via ToolBox.

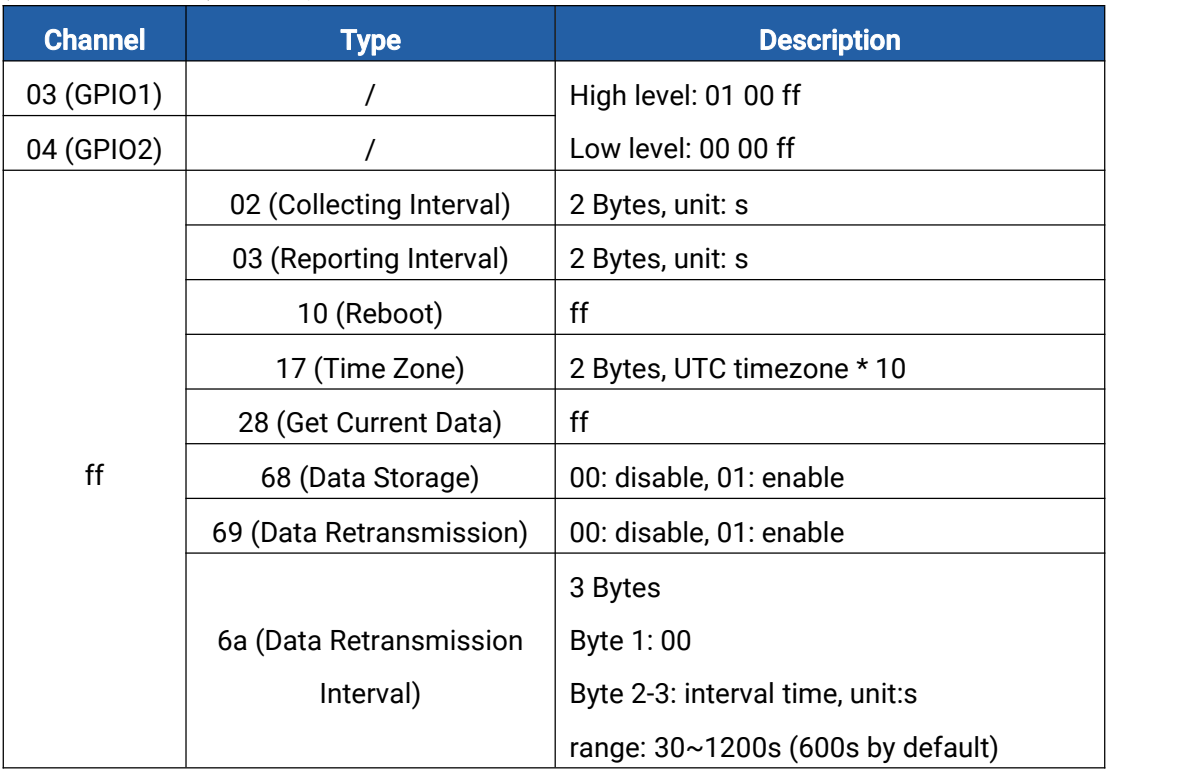

#### Examples:

1. Change DO2 (GPIO2) status as high.

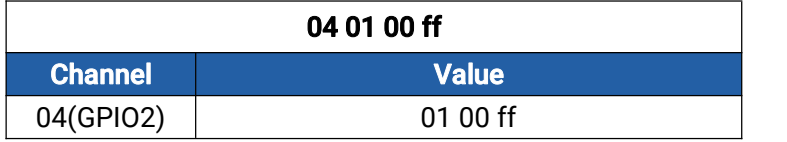

2. Set the reporting interval as 20 minutes.

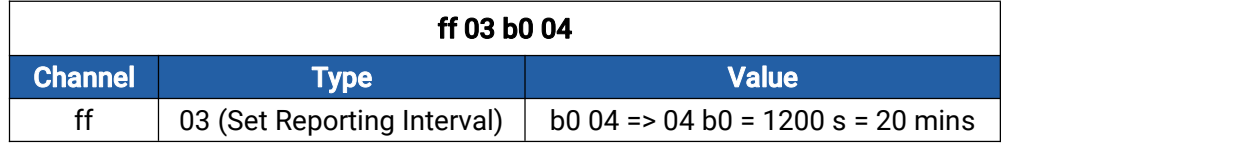

3. Reboot the device.

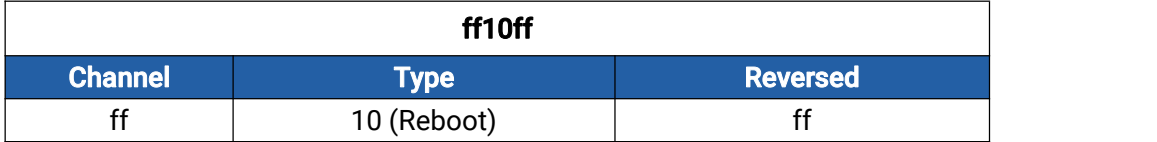

#### 4. Set time zone as UTC-2.

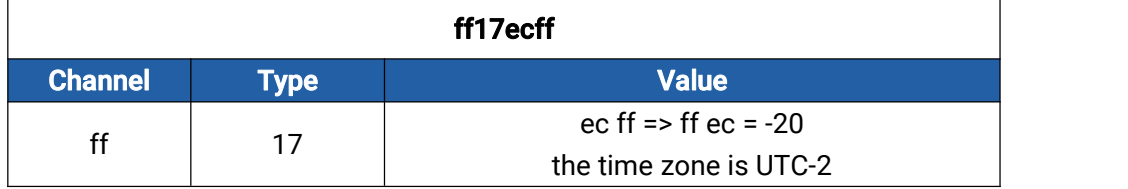

# <span id="page-9-0"></span>4. Historical Data Enquiry

UC50x supports sending downlink commands to enquire historical data for specified time point or time range. Before that, ensure the device time is correct and data storage feature was enabled to store the data.

#### Command format:

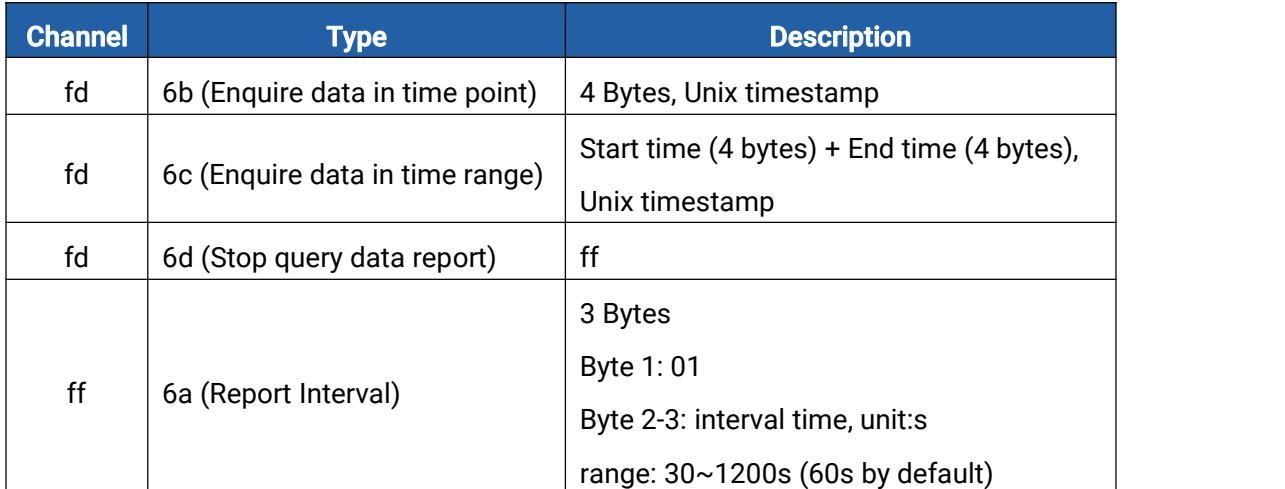

#### Reply format:

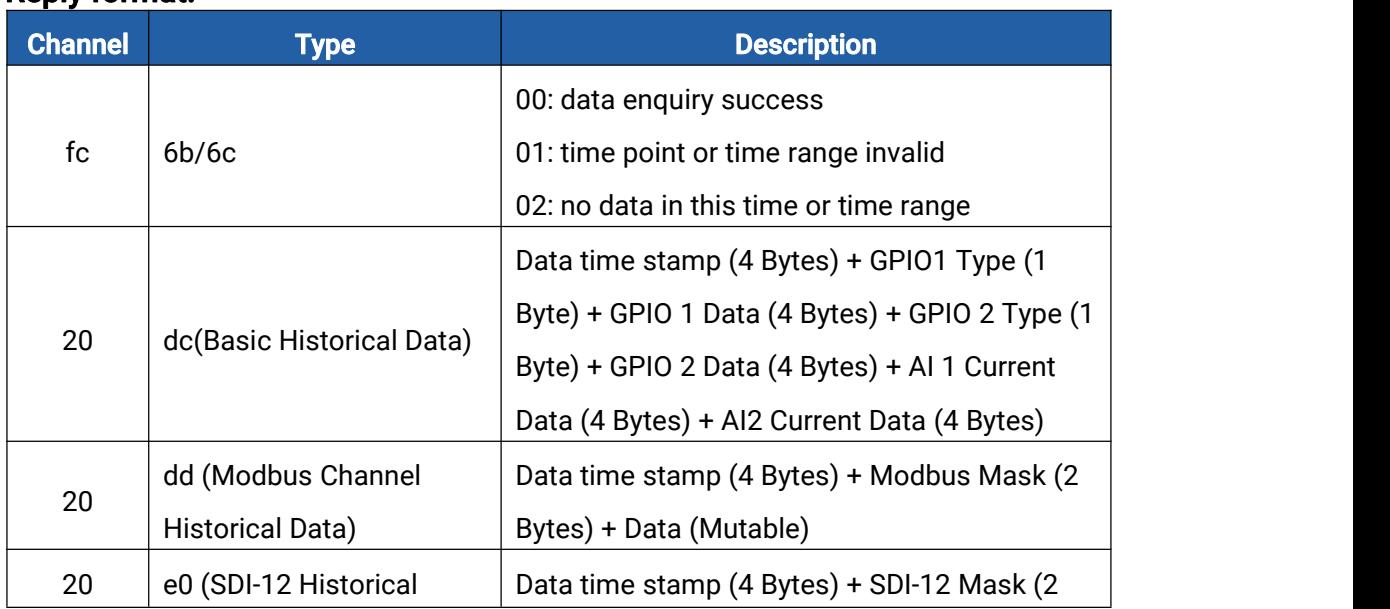

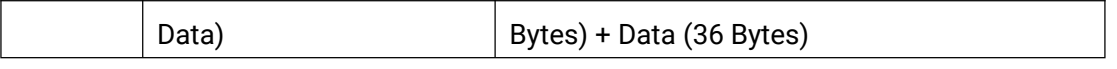

#### Note:

1. GPIO Type: 00=DI, 01=DO, 02=Counter.

Modbus Mask: when bit=1, the corresponding Modbus channel is configured.

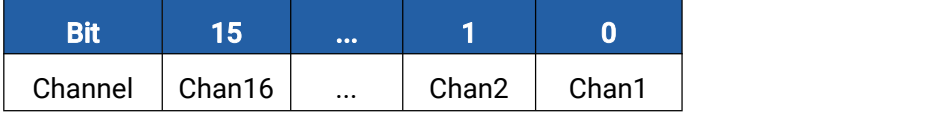

Modbus data format: data type (1 Byte) + Value (4 Bytes). The data type format is referred to as follows:

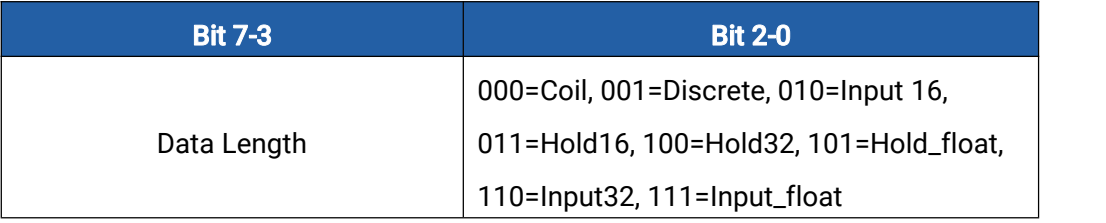

SDI-12 Mask: when bit=1, the corresponding SDI-12 channel is configured.

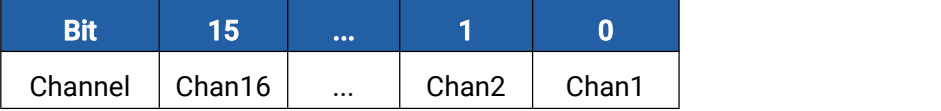

2. The device only uploads no more than 300 data records per range enquiry.

3. When enquiring the data in time point, it will upload the data which is closest to the search point within the reporting interval range. For example, if the device reporting interval is 10 minutes and users send command to search for 17:00's data, if the device finds there is data stored in 17:00, it will upload this data; if not, it will search for data between 16:50 to 17:10 and upload the data which is closest to 17:00.

#### Example:

1. Enquire historical data between 2023/07/07 10:15:00 to 2023/07/07 10:25:00.

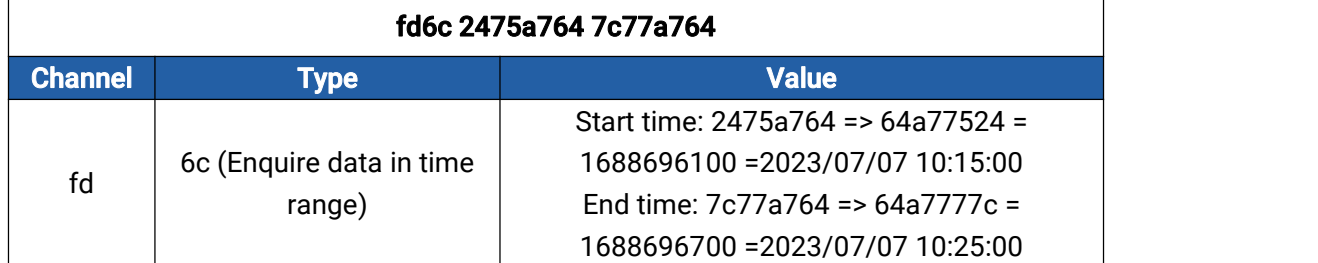

Reply:

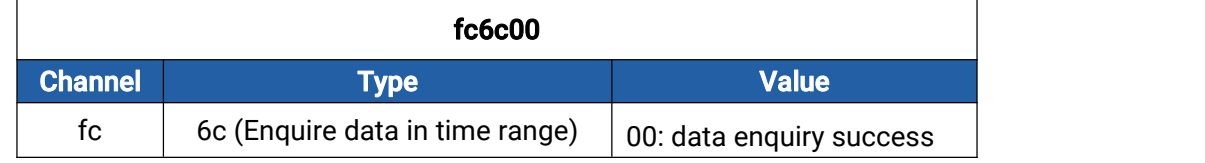

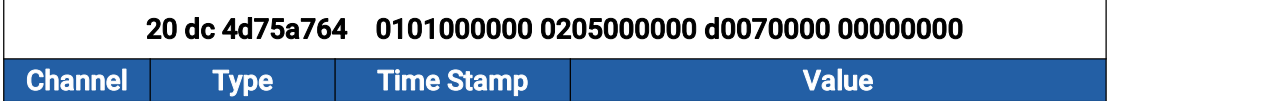

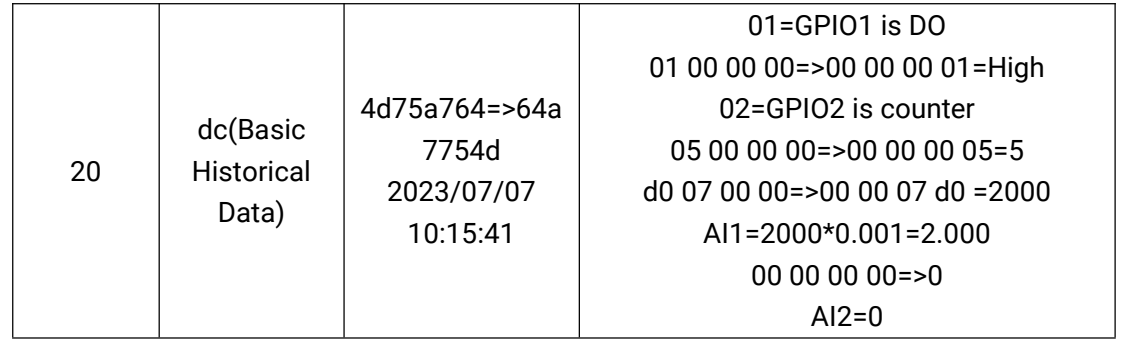

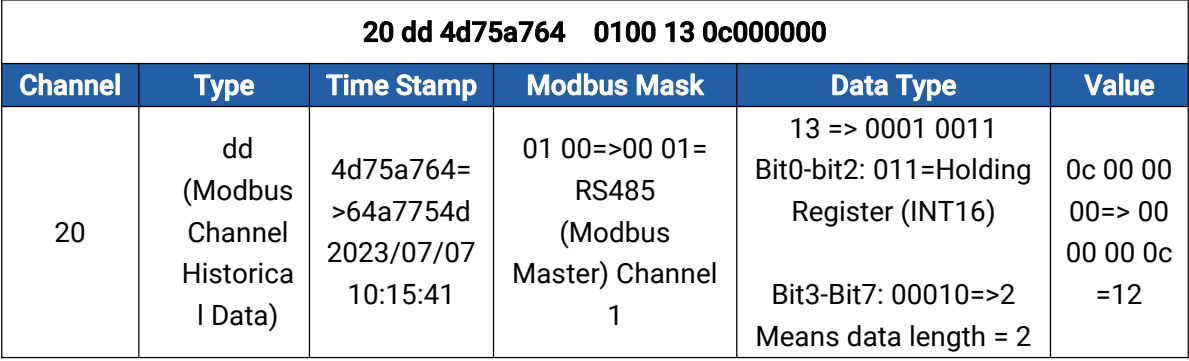

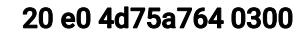

 $\mathbf 0$ 00000000

| <b>Channel</b> | <b>Type</b>       | <b>Time Stamp</b> | <b>SDI-12 Mask</b> | <b>Value</b>              |
|----------------|-------------------|-------------------|--------------------|---------------------------|
| 20             |                   |                   |                    | SDI-12 Channel            |
|                |                   |                   |                    | 1:412b302e302b302b32362e  |
|                |                   |                   | $0300 = 00$        | 310d0a000000000000000000  |
|                | e0                | $4d75a764=6$      | 03=00000000        | 000000000000000000000000  |
|                | (SDI-12           | 4a7754d           | 00000011           | $00 = A + 0.0 + 0 + 26.1$ |
|                | <b>Historical</b> | 2023/07/07        | Means SDI-12       | $SDI-12$ Channel 2:       |
|                | Data)             | 10:15:41          | Channel 1 and      | 000000000000000000000000  |
|                |                   |                   | Channel 2          | 000000000000000000000000  |
|                |                   |                   |                    | 0000000000000000          |
|                |                   |                   |                    | $00000000 = 0$            |

-END-